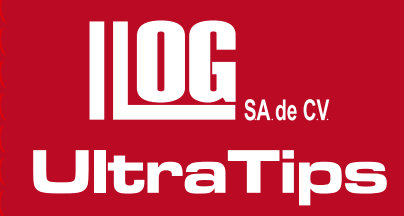

# **INSPECCIÓN VISUAL REMOTA CON MEDICIÓN EN 3D.**

Dentro de la inspección visual remota, la utilización de lentes para la inspección y medición de las discontinuidades son técnicas complejas, ya sea la medición por sombra o estéreo, ya que se requieren ajustes preliminares de los cursores o de la verticalidad de la sombra.

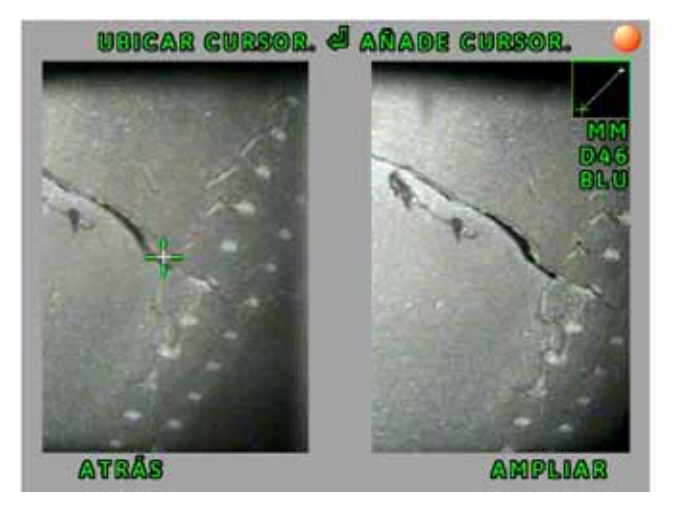

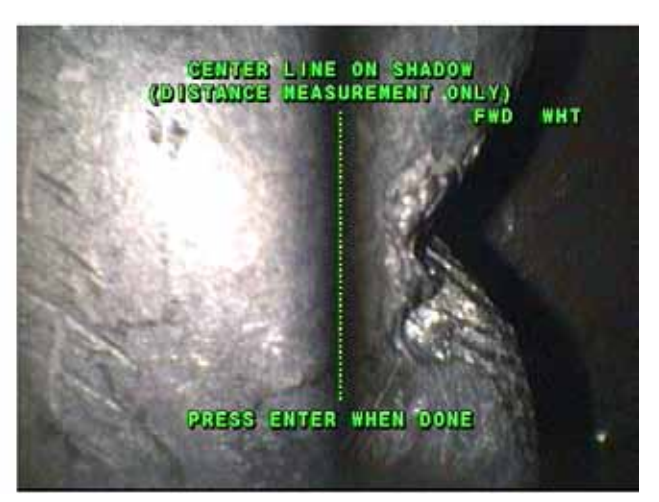

En la mayoría de las aplicaciones primero se realiza una inspección en la que se utiliza un lente de visión para localizar las discontinuidades; después se requiere extraer la sonda para cambiar el lente por uno de medición, sin embargo, en este proceso se corre el riesgo de no localizar la misma discontinuidad, la misma orientación o tomar más tiempo para localizarla y realizar la medición.

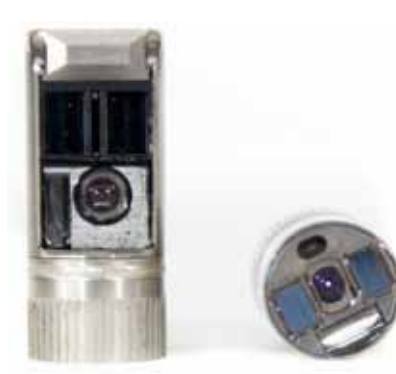

Ahora con la tecnología de **Medición en 3D** contamos con una ventaja, ya que ahora con un lente ya sea de visión lateral o de visión frontal nosotros podremos realizar la medición **"sin necesidad de extraer la sonda para cambiar el lente".**

Los lentes con medición en 3D nos permiten realizar la medición de forma directa, ahora el equipo solo nos muestra en la pantalla un indicador de proximidad en la parte superior izquierda, mostrando con una escala de rojo a verde cual es la distancia adecuada para realizar la captura de la imagen.

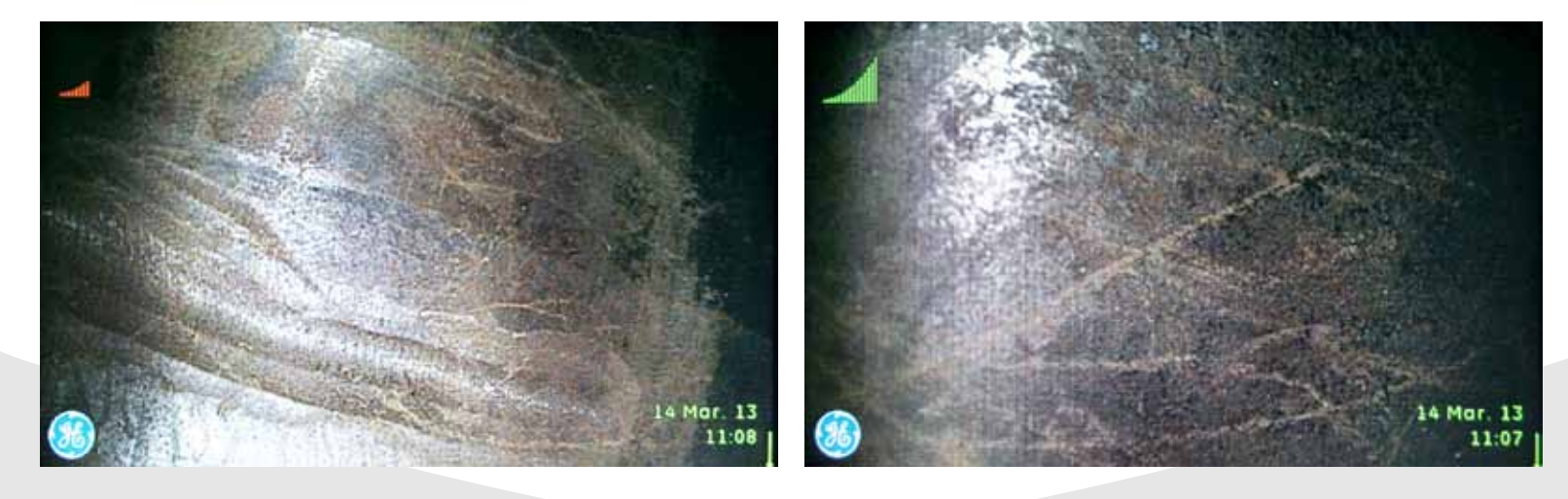

Departamento Técnico - Llog, s.a. de c.v. Marzo 2013 No. 194

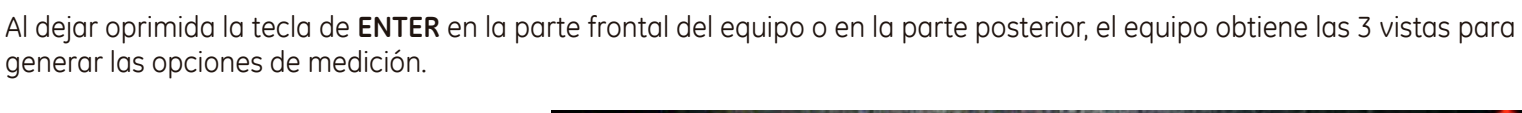

**UltraTips** www.llogsa.com

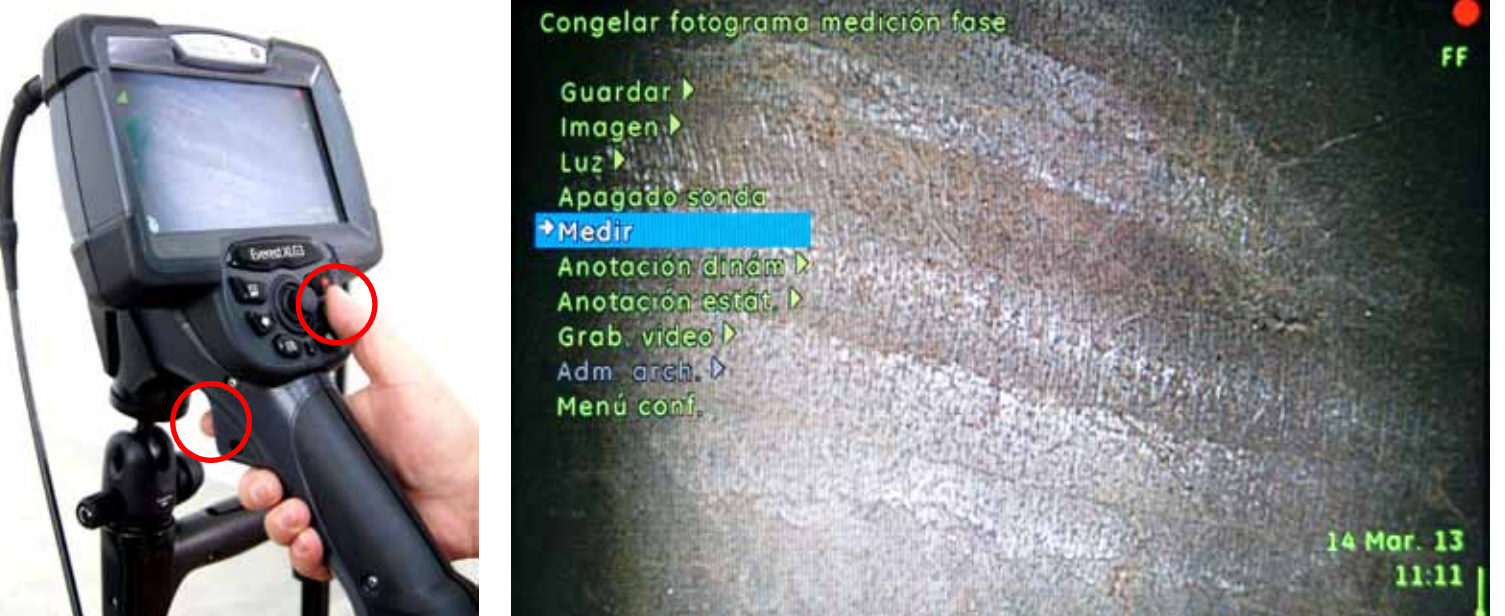

Para generar la vista 3D debemos realizar primero la medición en perfil de profundidad, colocaremos dos cursores sobre la imagen; con la ayuda de la opción **MTD (Distancia Máxima del Objeto, distancia entre el lente y la pieza de prueba)** en la parte inferior, sabremos si los cursores se encuentran a la misma profundidad.

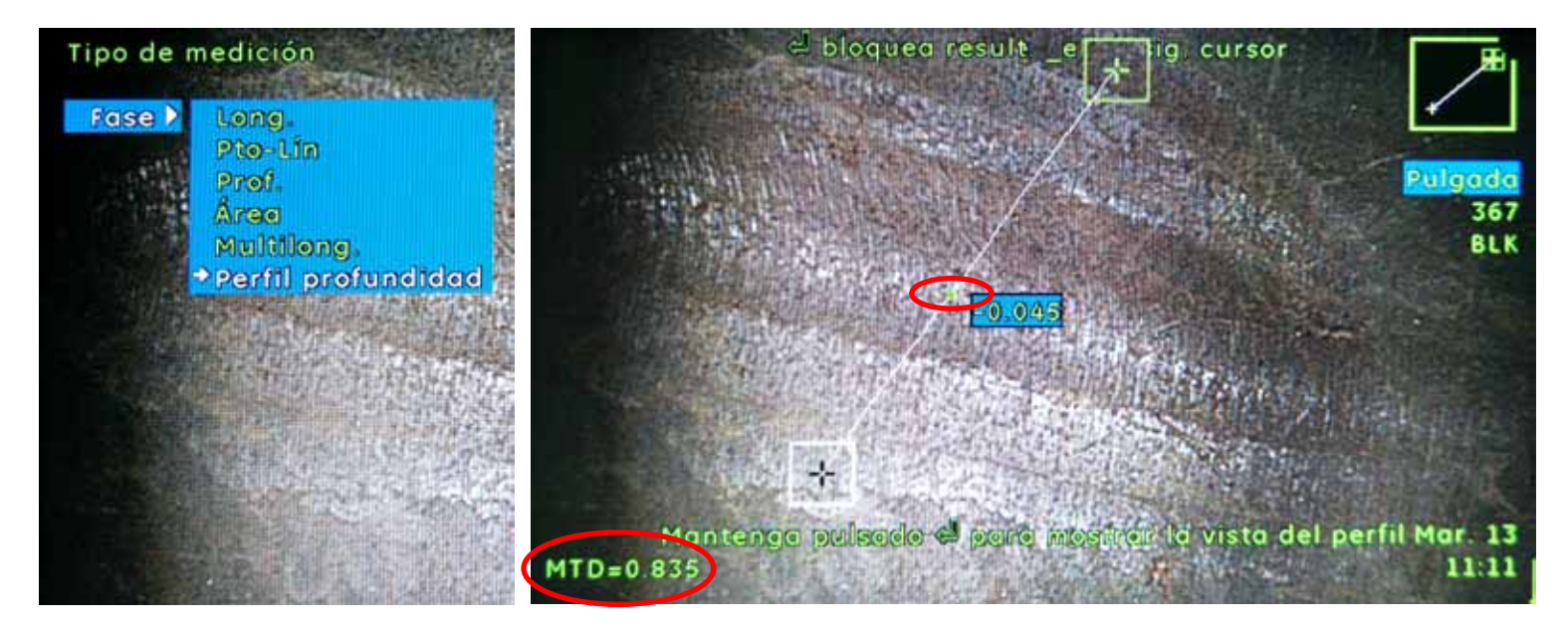

Podremos observar un línea uniendo los cursores, esta nos indica el eje sobre el cual realizará la presentación de los datos en un corte transversal y la vista en 3D; también un indicador en color verde este punto representa en donde se encuentra la mayor profundidad de ese eje y la distancia de la profundidad.

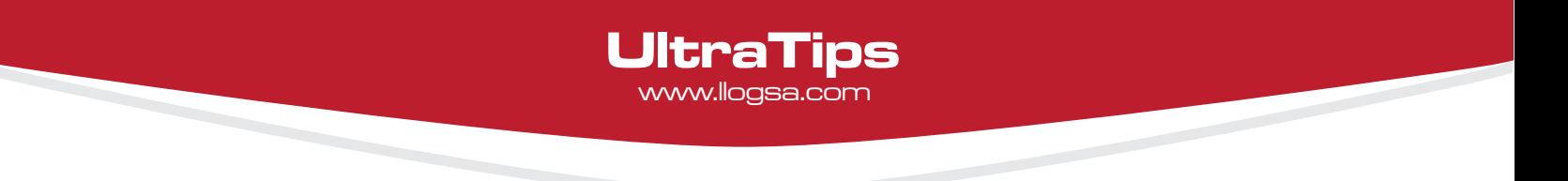

Para generar la vista de un corte transversal debemos dejar oprimida la tecla de **ENTER** durante 3.

En esta vista se muestra la discontinuidad y su configuración de acuerdo al eje trazado con los cursores; así mismo se pueden adicionar hasta 4 cursores y medir en diferentes partes de la imagen o manipular el cursor a través de la imagen y en la pantalla se actualizará la lectura de la profundidad según la posición del cursor.

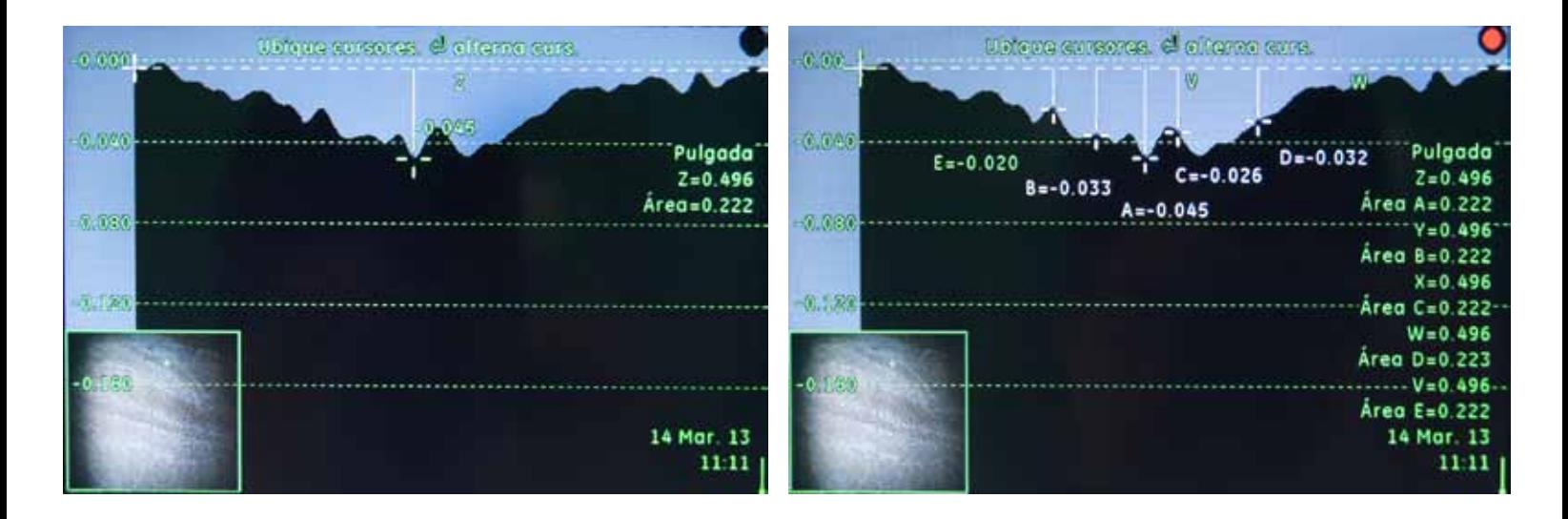

Para obtener la vista en 3D, regresamos a la imagen en la que se encuentra los cursores y en el menú seleccionaremos la opción de **Imagen>Nube de Puntos**, al oprimir **ENTER** aparecerá la imagen en 3D la cual podremos manipular (izquierda, derecha o girar) con la ayuda del joystick, observando la forma de la discontinuidad.

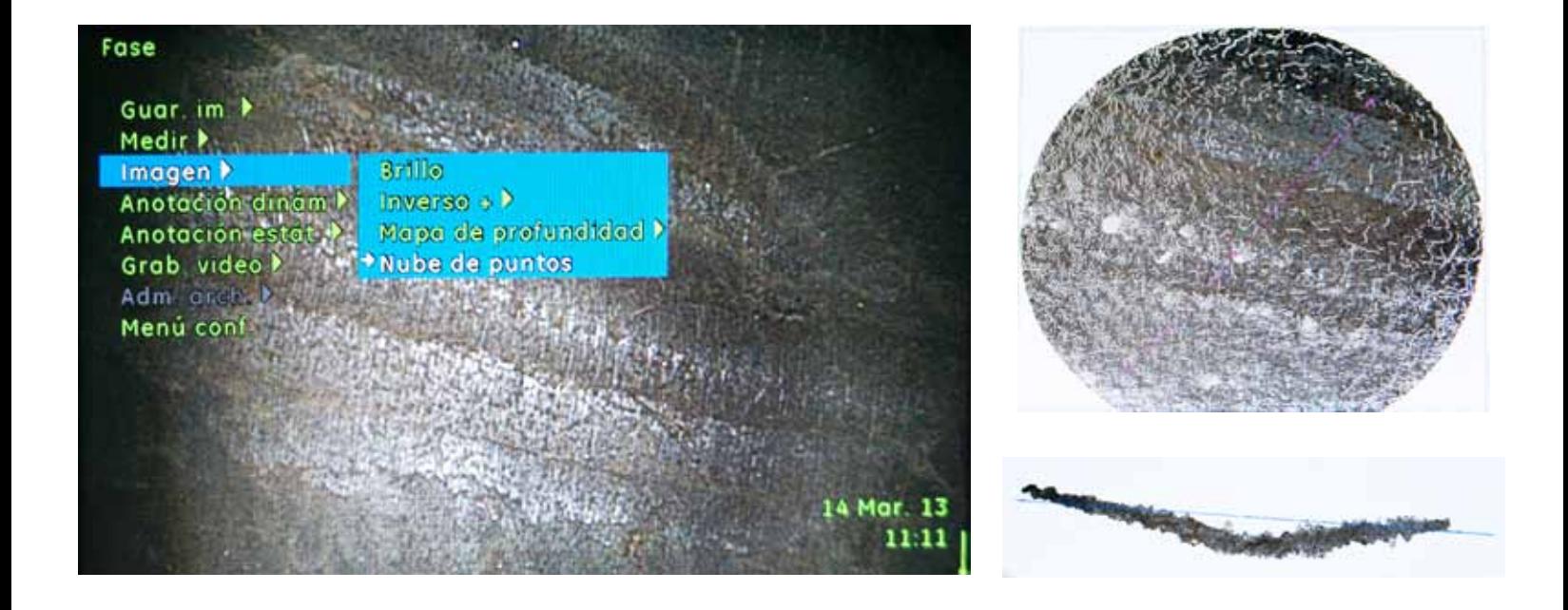

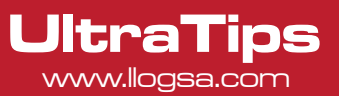

Una vez obtenida esta imagen se puede agregar una escala de colores con la finalidad de ver las diferentes profundidades, activando la opción de Mapa de Profundidad.

# Nube de puntos

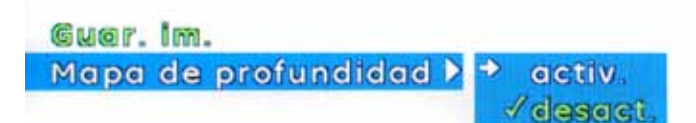

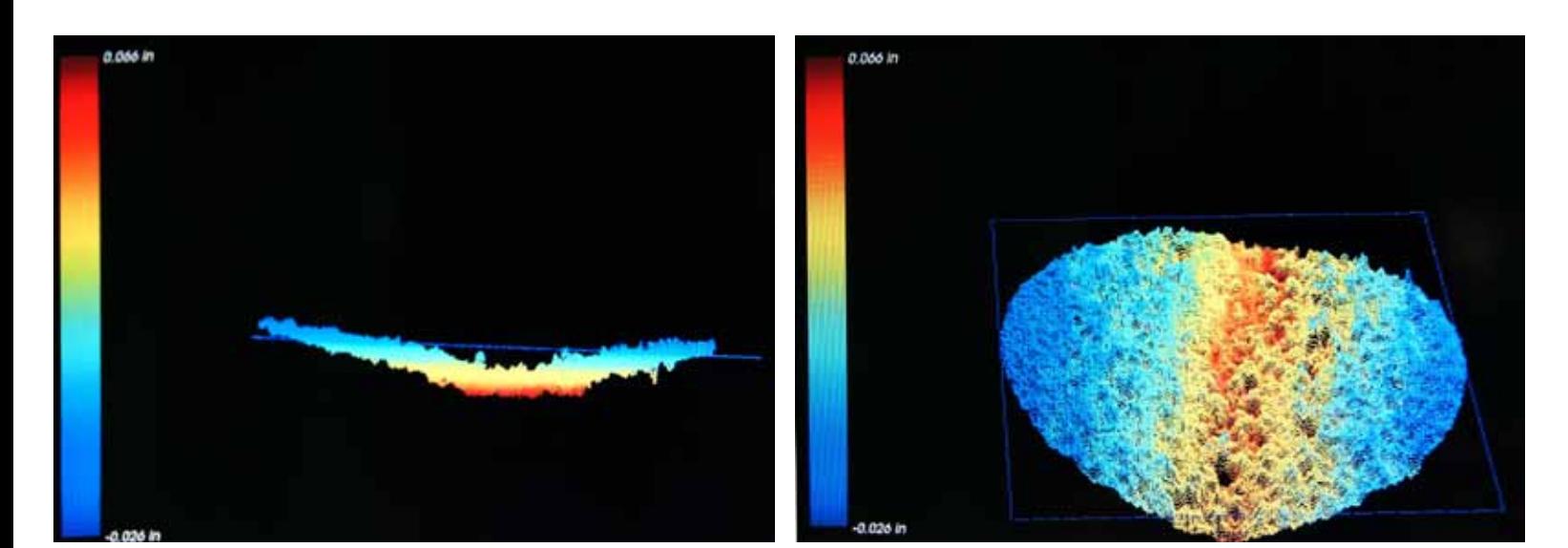

## **Conclusión.**

Con la ayuda de las puntas y el software del equipo para la **medición en 3D** podemos realizar la inspección y el análisis de forma directa sobre las discontinuidades localizadas dentro del componente; esto "sin tener que intercambiar los lentes o extraer la sonda de la pieza de prueba", al mismo tiempo que almacenar el video, las imágenes del Perfil de Profundidad, la vista 3D en Nube de puntos y el Mapa de Profundidad producidas durante la inspección.

# www.llogsa.com

Sucursal Monterrey: Llog, s.a. de c.v Río Hudson No. 487 SPGG, Nuevo León 66220 T. +5281.83562135, 83355961 F. +5281.83355428

### Centro de Capacitación:

Llog, s.a. de c.v Cuauhtémoc No. 93 Aragón La Villa México D.F. 07000

T. +5255.57502981 F. +5255.57502980

### Sucursal Villahermosa:

Quito, Ecuador Villahermosa. Tab. 86040 Llog, s.a. de c.v Adolfo López Mateos T. +52993.3122515 F. +52993.3122515

Sindicato Hidráulico No. 204

#### Sucursal Ecuador:

Llog, s.a. de c.v 3er Piso, Oficina 314

Amazonas 4545 y Pereira

### Oficina Matriz:

Llog, s.a. de c.v Cuitlahuac No. 54 Aragón La Villa México D.F. 07000 T. +5255.57501414,